# **[Flasher Hub-12](https://www.segger.com/flasher-hub) [User Manual](https://www.segger.com/flasher-hub)**

Control Module for Parallel Programming

Document: UM08043 Manual Version: 1 Revision: 0 Date: October 23, 2023

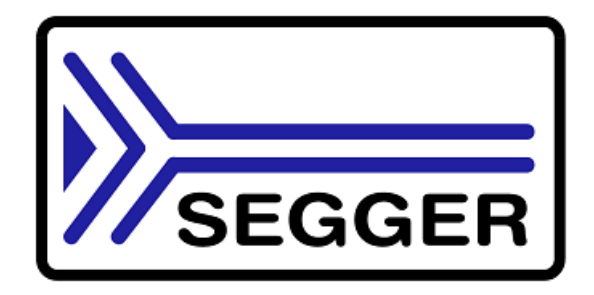

A product of SEGGER Microcontroller GmbH

[www.segger.com](https://www.segger.com)

### **Table of contents**

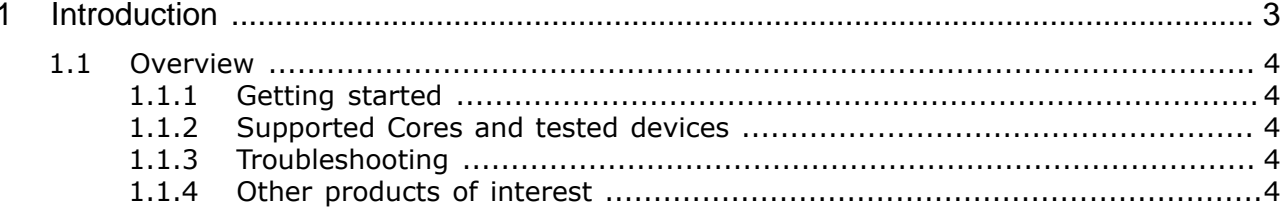

## <span id="page-2-0"></span>**Chapter 1 Introduction**

Thank you for choosing Flasher Hub-12 as your programmer solution.

This manual presents a quick start guide for Flasher Hub-12 and the Flasher Software and Documentation Pack, supported on Windows, Linux and MacOS. SEGGER's motto is "It simply works" which also applies to getting started with debug probes and the related software.

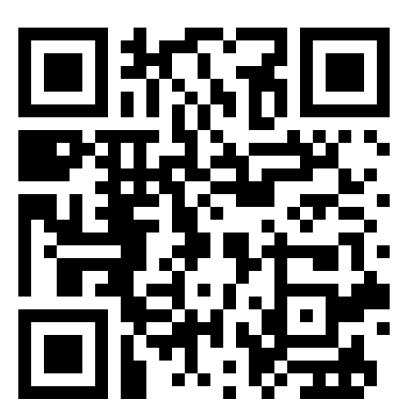

*[Flasher Hub-12 - Wiki page](https://wiki.segger.com/UM08043_Flasher_Hub-12)*

#### <span id="page-3-0"></span>**1.1 Overview**

#### **1.1.1 Getting started**

<span id="page-3-1"></span>The only thing you have to do is downloading and installing the Flasher Software and Documentation Pack from the *[SEGGER homepage](https://www.segger.com/downloads/jlink#J-LinkSoftwareAndDocumentationPack)*. It is a free of charge software pack that contains a wide variety of tools used for debugging and production. For more information about what is included in the Flasher Software and Documentation Pack, please refer to:

- *[Flasher Manual](https://wiki.segger.com/UM08022_Flasher)*
- *[Flasher Software and Documentation Pack release notes](https://www.segger.com/downloads/jlink/ReleaseNotes_JLink.html)*

#### **1.1.2 Supported Cores and tested devices**

<span id="page-3-2"></span>Flasher Hub-12 together with the Flasher Software and Documentation Pack provide support for a wide variety of cores and devices.

For a list of cores and devices supported by Flasher Hub-12, please refer to:

- *[Comparison & list of supported Cores](https://www.segger.com/products/flasher-in-circuit-programmer/#comparison)*
- *[List of supported Devices](https://www.segger.com/supported-devices/flasher/)*

#### **1.1.3 Troubleshooting**

<span id="page-3-3"></span>If you have questions or if you encounter issues, we recommend to check out our Wiki first:

- *[Flasher FAQ](https://wiki.segger.com/Flasher/FAQ)* Related to issues between PC & Probe or Probe & CPU.
- *[Flasher wiki article](https://wiki.segger.com/Flasher)* Flasher wiki landing page.

If this does not help you out and your Flasher Hub-12 is still within support period (1 year), please feel free to contact our support team via our *[support ticket system](https://www.segger.com/support/technical-support/)*.

#### **Note**

Please do not forget to mention the following points:

- Flasher Hub-12 serial number.
- Information about your target hardware (processor, board, etc.).
- A detailed description of the problem.
- Screenshots of all warnings/errors.
- All log outputs if available.
- Your findings of the signal analysis.

#### **1.1.4 Other products of interest**

<span id="page-3-4"></span>SEGGER provides additional tools (soft- and hardware) to support the user for production purposes. This chapter provides a small overview of the products that are connected to the Flasher Hub-12 and its software in the closest way.

- *[Flasher in-circuit programmers](https://www.segger.com/products/flasher-in-circuit-programmer/)* SEGGER's Production programmer solution
- *[Flasher Compact](https://www.segger.com/products/production/flasher/models/flasher-compact/)* SEGGER's space-efficient programmer
- *[Flasher Portable PLUS](https://www.segger.com/products/production/flasher/models/flasher-portable-plus/)* SEGGER's portable service programmer solution

For an overview of all SEGGER products, please refer to the *[SEGGER homepage](https://www.segger.com)*.